**AutoCAD Crack Patch With Serial Key Free**

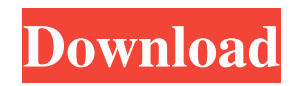

AutoCAD is the most popular software for 2D drafting, which is used primarily for creating architectural drawings, blueprints, and construction drawings. AutoCAD is available for several platforms, including macOS, Windows, and Linux operating systems, along with iOS and Android mobile apps. AutoCAD can connect to popular 3D CAD/BIM (Building Information Modeling) software applications.

This tutorial will provide a step-bystep guide to get you up and running with AutoCAD. It is not meant to be a thorough tutorial, but rather to provide an overview of AutoCAD and a foundation to start with. We have created this tutorial for AutoCAD users who are new to the software, but it also covers the basics of AutoCAD if you have been using it for a while. AutoCAD 101 After installing

AutoCAD, you need to create a user account. When you first launch AutoCAD, you will be

prompted to create a user account. The user account is how you access AutoCAD, and is also where you store your settings. You can change your account settings in the Preferences window, or under your user account in the desktop. You can also right-click on your user account and select properties to change your settings. At the bottom left of the launch screen are three horizontal lines. The top line says "Active", the middle line says "Inactive", and the bottom line says "Quit". Click on the "Active" line.

You will be presented with a dialog box asking you to create a user account. Enter your name, create a password, and choose an account type (standard or administrator) for your AutoCAD installation. You can set the password for the account using the same password as your login password. If you do not know your login password, you can ask your system administrator. You will be prompted to choose your location. You can choose your location using your current time zone settings, your region settings

(North America, Europe, or All) or the city and region settings (city, county, state, province, country). Click the "Set as default" option if you want this location to be the default for all new AutoCAD users. You will be asked for a company name. This will be displayed as your company name under your user account. If you do

**AutoCAD Crack With Full Keygen**

## 2002 version – Version 2002 (Autodesk 6.0) had a version of

AutoLISP, developed by Advanced Research Team, that included a drawing generation feature, similar to the VBA macro feature. 2003 version – Version 2003 (Autodesk 7.0) offered support for Visual LISP (more fully, Visual LISP Applications, or VLAs) and an object-oriented user interface, called the User Interface Manager (UIM) feature. VLAs (Visual LISP Applications) are another form of automation. 2007 version – Version 2007 (Autodesk 8.0) is the last version to offer VLAs. 2009

8 / 23

version – Version 2009 (Autodesk 9.0) is the first to offer.NET automation. 2010 version – Version 2010 (Autodesk 10.0) offers AutoCAD Architecture, AutoCAD Electrical, AutoCAD Civil 3D, and Automate. 2015 version – Version 2015 (Autodesk 15.0) offers AutoCAD Architecture and Automate. 2016 version – Version 2016 (Autodesk 16.0) offers AutoCAD Architecture, AutoCAD Electrical, AutoCAD Civil 3D, and Automate. 2019 version – Version 2019

(Autodesk 19.0) offers AutoCAD Architecture, AutoCAD Electrical, AutoCAD Civil 3D, AutoCAD Fusion 360, and Automate. 2020 version – Version 2020 (Autodesk 2020) offers AutoCAD Architecture, AutoCAD Electrical, AutoCAD Civil 3D, AutoCAD Fusion 360, and Automate. Benefits According to legend, a user named "John Wesley Smith" created the first AutoLISP coding in 1987. A few years later, the AutoLISP language was made freely available for people to use

and for systems to run. AutoLISP was used to solve problems by programmers and designers at Autodesk. One problem that was tackled by AutoLISP was the inability of existing CAD systems to read a part, like a transformer, that was entered as a drawing in a standard drawing format. The AutoLISP project offered the ability to solve this problem in the file format that was entered. This project also allowed designers to be able to create a specification of a product they wanted in AutoLISP,

and have it translated into a standard drawing format. These drawings could then be read by existing a1d647c40b

Select the Product Key Wizard Click Next Select Get Product Key from the dropdown and click OK. Enter the key and click OK. Wait for Autocad to activate You are done! Remember! In order to be able to use this key, you need to be connected to the internet. If you don't have internet connection, you can install the Autocad offline. 2 - Download the Autocad Offline installer Click here to download Autocad offline installer. Run

Autocad offline installer. 3 - Install Autocad offline Once you have installed Autocad, close Autocad offline. Start Autocad and make sure that all connections are active. Now you are ready to use the Autocad software. Step 5 - You are ready to create! To create your model, just open the Design mode. Step 6 - Save your project Once you have finished, save your project. Now you can exit the Design mode. Step 7 - Exporting When you want to export your project, go to File -> Export ->

Save as... In the Save as window, navigate to the folder where you saved the project and save it. Step 8 - You are done! About Autodesk Autocad Pro Autodesk Autocad Pro 2019 Free Download is an AutoCAD alternative designed for professionals, allowing users to create 2D and 3D models in a professional and modern interface. This software application has a simple to use interface and a highly intuitive environment, thanks to which it is very easy to create projects of any complexity and

design. The software offers everything you need to create 3D models, from the basic features (easily select, move, rotate, scale) to advanced features (create lighting, create materials, work in 3D, access other Autodesk software, etc.). If you want to create models faster and more accurately, then Autodesk Autocad Pro 2019 is the right choice for you. This software has been designed to satisfy both beginners and experts, being simple to use but at the same time offering you

the power to create complex designs. Thanks to this software application, you can work faster and create projects with more accuracy.Origin, cultivation, and evolution of nanotechnological tools. Since the early 1960s, when the field of biomimetics was born, the

**What's New in the AutoCAD?**

Organize Drawing Quotes and QuickCuts: Save QuickCuts as a separate file type from Drawings, create a folder within a Drawings folder to group related QuickCuts, and hide or pin a QuickCut. (video: 1:42 min.) Time Tracker: Extend the time tracking for drawings of any length with just a few clicks. Time Tracker easily calculates user, application, and system times to generate reports for project managers and financial decision makers. (video: 1:13 min.) Sharepoint Integration: Configure and use Microsoft Sharepoint directly from within AutoCAD. (video: 1:30 min.) AutoCAD 2023

Beta will be available in May. The new features will be available in all editions of AutoCAD 2023. How do I get the beta? When the new software is available, the beta version will be available as a download from Autodesk. You will receive the beta through the usual licensing procedure. What's new in AutoCAD 2020 Markup Import and Markup Assist: Import markup and change it automatically to your CAD drawings, without additional drawing steps. (video: 1:12 min.) Drawing Object Masking: Ensure

that parts of a drawing are visible by excluding them from the drawing. (video: 1:11 min.) Powerful Word and PDF Import: Import text and graphic content from word and PDF files. Convert the imported content to a drawing object and import it without the use of a drawing template. (video: 1:22 min.) Print Settings and Reference Settings: Assign a print setting to automatically modify the default print settings for a specific type of print job. Print to a specific paper size. Set margins and

orientation when printing to PDF. (video: 1:13 min.) Speed Improvements: Make your drawing design faster and easier with improved performance. With Speed Improvements, there is no waiting while a drawing is being previewed or you zoom in. (video: 1:14 min.) New Formatting and Character Styles: New formatting styles for the table and text boxes, and a selection of new character styles. Time Tracker: Extend the time tracking for drawings of any length with just a few clicks. Time

## Tracker automatically calculates user, application

Operating System: Windows XP, Windows 7, Windows 8, Windows 10 Processor: 1 GHz processor or faster RAM: 2 GB RAM or more Hard Disk Space: 8 MB Video Card: 64 MB The first is a very basic language that has been used to make games for ages. Some games that use this language are: Angry Birds God of War Call of Duty Tomb Raider The second is a newer language that is taking over the programming